# **OPTIMALIZACE CESTY POMOCÍ ALGORITMU RRT V PROSTŘEDÍ MATLAB**

*Petr Šoustek, Petr Krček, Jiří Dvořák, Daniel Zuth, Radomil Matoušek* 

Department of Applied Computer Science Faculty of Mechanical Engineering, Brno University of Technology

#### **Abstrakt**

**Problematika návrhu optimální cesty je z hlediska mobilních prostředků (robotů a manipulátorů) významná. Přes existenci poměrně sofistikovaných algoritmů založených například na principu potenciálových polí, či Voronoiových diagramů, existuje metoda tzv. "náhodně rostoucích stromů" (RRT - Rapidly-exploring Random Tree), která je schopna úlohu optimální cesty rovněž uspokojivě řešit. Metoda RRT [Steve LaValle, 1998] je v podstatě datová struktura i algoritmus, který umožňuje efektivně prohledávat vícedimenzionální nekonvexní prostor. V rámci prostředí Matlab existuje několik implementací RRT algoritmu, tento příspěvek představuje jednu z nich.** 

#### **1 Princip algoritmu RRT**

Důležitým rysem inteligentních systémů je schopnost vytvořit si vnitřní model prostředí a pracovat s ním. Je-li zadán počáteční a cílový stav, má systém za úkol nalézt takovou posloupnost akcí, aby se jejich provedením dostal z počátečního stavu do cílového. Tato posloupnost akcí se nazývá plán. Stavový prostor můžeme reprezentovat orientovaným grafem, ve kterém uzly představují jednotlivé stavy a orientované hrany přechod mezi stavy. Úlohu plánování pohybu tedy můžeme formulovat jako hledání cesty v grafu stavového prostoru. K nalezení vhodné cesty robota je třeba použít některé z plánovacích metod. V následujícím přehledu je popsáno několik nejčastěji používaných metod pro plánování ve dvourozměrném prostoru:

- Metody rozkladu do buněk (Cell decomposition).
- Mapy cest (Roadmaps).
- Potenciálová pole (Potential fields).

Metoda RRT (A Rapidly exploring Random Tree) byla poprvé představena Stevem LaValle v roce 1998. Tuto metodu můžeme zařadit do skupiny pravděpodobnostních plánovačů map cest. Pojem RRT lze přeložit jako rychle rostoucí náhodné stromy a v základu chápat jako specifickou datovou strukturu a algoritmus určený pro efektivní prohledávání nekonvexního n-dimenzionálního metrického prostoru. Metoda RRT je využitelná jak pro holonomní, tak neholonomní mobilní roboty, pohybující se ve statickém i dynamickém prostředí. V průběhu řešení problému (plánování cesty) se RRT datová struktura postupně rozrůstá a vytváří nové uzly stromové struktury ve směru náhodně vybraných bodů. RRT začíná ve startovní konfiguraci *qinit* a během expanze se snaží nalézt cílovou konfiguraci  $q_{goal}$ . V každém kroku  $\varepsilon$  se rozpíná do náhodné konfigurace  $q_{rand}$ .

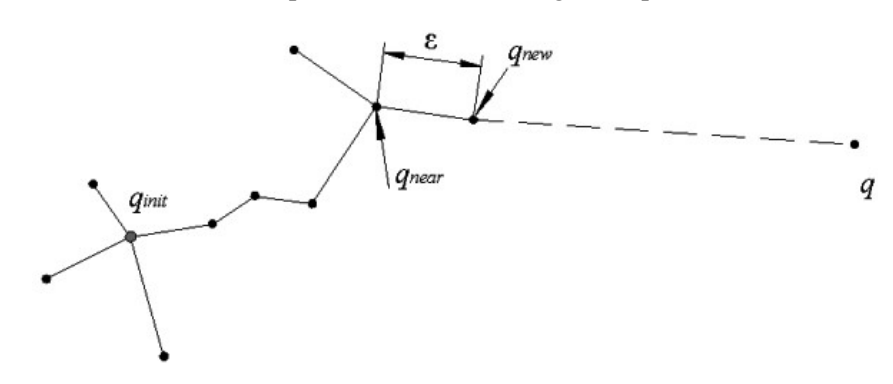

Obrázek 1: Princip růstu RRT stromu.

V průběhu hledání jsou vrcholy stromu tvořeny takovým způsobem, že všechny uzly náleží *Cfree* (volný konfigurační prostor) Z tohoto důvodu musí existovat možnost testovat, zda určitý stav leží v *Cobst* . Stavy v *Cobst* mohou mít v závislosti na aplikaci různý význam. Nejčastěji *Cobst* představuje konfiguraci, kdy je robot v kolizi s překážkou. Podrobný popis algoritmu a jeho variant je možné nalézt v [LaValle].

## **2 Matlab implementace RRT**

Existuje několik implementaci metody RRT pro prostředí Matlab. Jako zdroj inspirace může sloužit odkaz [3, 4]. Naše varianta (implementace a interaktivní demo aplikace) vycházela z požadavku jednoduchého návrhu konfiguračního 2D prostoru a jednoduché RRT implementace (daná implementace je získatelná prostřednictvím emailu autorů). Překážky v konfiguračním prostoru jsou definovány formou matic znaků. Funkce loadMatrix zjistí rozměr matice a počet překážek. Překážky jsou vykresleny v souřadném systému, kdy *x*-ová souřadnice jednotlivé překážky odpovídá *m*-tému sloupci matice a *y*-ová souřadnice *n*-tému řádku.

```
%matice znaků pro generování bludiště function loadMatrix(m) 
handles.m1 = [0 -0 -0 -0 -0 -0 -0 -0 -0 -1] cla;<br>[0 -0 - -0 -0 -0 -0 -1 -1] sizeMaze = size(m);
                       '00-0----000-0---0-0-' SizeMaze = size(m); 
                      '---0000-------0-----' NumLine = SizeMaze(1); 
                      '0---00000000000-0---' NumColumn = SizeMaze(2);<br>'=-0-0-0---0---00-' world.NumObstacles = 0;
                      y = -0-0-0-0-0-0-0-0-1<br>
y = 0.0000-00-0-0-0-0-0-0-1<br>
y = [(\pi/4) : (\pi/2) : (\pi/2) : (\pi/2) : (\pi/2) : (\pi/2) : (\pi/2) : (\pi/2) : (\pi/2) : (\pi/2) : (\pi/2) : (\pi/2) : (\pi/2) : (\pi/2) : (\pi/2) : (\pi/2) : (\pi/2) : (\pi/2) : (\pi/2) : (\pi/2) : (\pi/2) : (\pi/2) : (\pi/2) : (\pi/2) : (\pi/2) : (\pi/2) : (\pi/2) : (\th = [(pi/4):(pi/2):(pi/4)+(2\pi i)]; '---------00-000000--' 
                      '-0-00-0--0--0---0---' hold on
                       '---0--00-0-00-0-0-0-' fill(0*sin(th) + 1, 0*cos(th) + 1,'r'); 
                                                                        fill(0*sin(th) + 99, 0*cos(th) + 99,'r');10---00-00-0-0-0-0---1100000-0--0----------1<br>1---00-000000--1 for x = 1:Nufor x = 1:NumColumn<br>if (m(y, x) == '0')'0-000000000-----00-''0-0-----00-0-----1<br>'0-0--0-0-0-00000-0-'
                      y = (3.55 * sin(th) + x * 5);<br>
y = 100 - (3.55 * cos(th) + y * 5);<br>
y = 100 - (3.55 * cos(th) + y * 5);py = 100 - (3.55 * cos(th) + y*5);1 - 0 - 0 - 0 - 0 - 0 - 0 - 0 - 0 - 0 fill(px,py,'b'); 
                                                                                       end
                                                                                end
                                                                           end
```
Obrázek 2: Princip definování konfiguračního prostoru a příslušné obslužné funkce.

Počáteční a cílová pozice je v naší aplikaci zadávána poklikem do plochy bludiště pomocí funkce Matlabu ginput.V případě že je start nebo cíl zadán do oblasti obsazené překážkou, není tento bod akceptován a je potřeba jej zadat znovu. Případná kolize zadané konfigurace se ověřuje funkcí collisionObstacle pro každou překážku bludiště zvlášť.

```
%funkce ověřuje zda zadaná konfigurace 
nekoliduje s překážkou 
                                            for y= 1:NumLine 
                                                 for x = 1: NumColumn
function result = collisionObstacle(m, 
scx, scy)<br>result = 0:
                                                    if (m(y, x) == '0')px = (3.55*sin(th) + x*5);SizeMaze = size(m); py = 100 - (3.55 * cos(th) + y * 5);NumLine = SizeMake(1);<br>NumColumn = SizeMake(2);
                                                         if ((scx \times x * 5-2.5) & & (scx \times x * 5+2.5))word.WumObstack = 0; ...
    th = [(pi/4):(pi/2):(pi/4)+2*pi]; \& (((100-scy) > y*5-2.5) \& (100-scy)scy) <y*5+2.5)))
   hold on fill(px, py, 'r');
   fill(0 * sin(th) + 1, 0 * cos(th) +1, 'r') ;
                                                             result = 1:
                                                         end
   fill(0*sin(th) + 99, 0*cos(th) +99,'r'); 
                                                     end
                                             end
end and the contract of the contract of the contract of the contract of the contract of the contract of the con
```
Obrázek 3: Detekce kolizí

Funkcí createWorld je vytvářena datová struktura světa s překážkami.

```
function world = createWorld(m,NumObstacles, NEcorner, SWcorner); 
  if (NEcorner(1) \leq SWcorner(1)) | (NEcorner(2) \leq SWcorner(2)), disp('Not valid corner specifications!') 
       world=[]; 
   % create world data structure
  else
     world.NEcorner = NEcorner; 
     world.SWcorner = SWcorner; 
     SizeMaze = size(m); 
    NumLine = SizeMake(1);
    NumColumn = SizeMaze(2);
     world.NumObstacles = 0; 
     for y= 1:NumLine 
        for x = 1: NumColumn
            if (m(y, x) == '0')world.radius(world.NumObstacles + 1) = 3.55;
                 world.cn(world.NumObstacles + 1)= x*5; 
                world.ce(world.NumObstacles + 1) = 100-(y*5);
                world.NumObstacles = world.NumObstacles + 1;
             end
         end
     end
    end
```
Obrázek 4: "Vytvoření světa" - datová struktura bludiště.

V dalším kroku je vygenerován náhodný bod, funkce collision ověří, jestli nekoliduje s některou z překážek. Kontrola kolize se provede tak, že se z rodičovského uzlu (předchozího přidaného bodu) ve směru náhodného bodu vygeneruje pět kontrolních bodů. Pro každý z nich se pak porovnává vzdálenost jeho *x*-ové a *y*-ové souřadnice se souřadnicemi každé překážky. Pokud je vzdálenost souřadnic menší nebo rovna zadanému poloměru překážky, je tento stav vyhodnocen jako kolize. Vyhoví-li podmínce všechny kontrolní body, můžeme strom o náhodný bod rozšířit, protože vzniklý segment cesty nebude kolidovat s žádnou z překážek. Pro započítání rozměru robota je v kontrolní podmínce kolize počítáno s větším rozměrem překážky, resp. oblastí překážek.

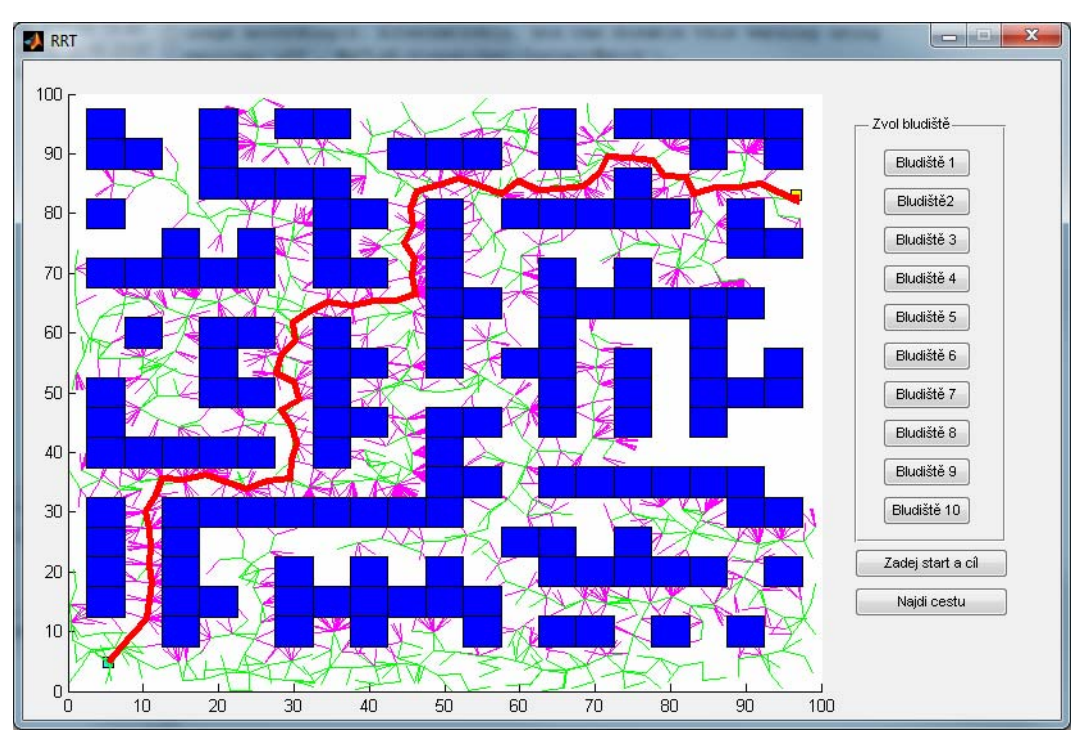

Obrázek 5: Příklad implementace RRT a nalezené řešení cesty.

```
function collision flag = collision(node, parent, world);
collision flag = 0;
if ((node(1)>world.NEcorner(1))...
      | (node(1)<world.SWcorner(1))...
     | (node(2)>world.NEcorner(2))...
      | (node(2)<world.SWcorner(2))) 
  collision flag = 1;else
     plot([node(1),parent(1)],[node(2),parent(2)],'g'); 
    for sigma = 0: .2:1,
    p = sigma*node(1:2) + (1-sigma)*parent(1:2);
       % check each obstacle
       for i=1:world.NumObstacles, 
        if (norm([p(1);p(2)]-[word.cn(i); word.co(i)]) <=4),
            collision flag = 1; plot([node(1),parent(1)],[node(2),parent(2)],'m'); 
             break; 
         end
       end
     end
end
```
Obrázek 6: Funkce pro zjištění kolizí.

Rozrůstání stromové struktury zajišťuje funkce extendTree. RRT strom se rozrůstá ve směru náhodně generovaných bodů o pevně danou délku segmentu kroku. Průběžně se kontroluje, zda je možné spojit nově přidaný bod s bodem cílovým a propočítává se minimální délka cesty findMinimumPath. Nalezenou cestu vykresluje funkce plotWorld. Stromová struktura je vykreslena zeleně a segmenty stromu vyhodnocené jako kolizní mají fialovou barvu. Výsledná cesta je zobrazena červeně.

## **3 Závěr**

Prezentovaná aplikace RRT navržená ke studijním účelům je implementována čistě v prostředí Matlab. Této implementaci odpovídá rychlost generování RRT stromu a prohledávání stromové struktury. Kritickým místem algoritmu je pomocná funkce pro zjištění kolizí (Obr. 6). Celkové časy řešení pro různé hustoty konstantního rozměru bludiště (100x100) se pohybují v rozsahu do 30s. Na daném návrhu hodláme v další práci ověřit vliv velikosti kroku na rychlost konvergence vzhledem k hustotě překážek.

#### **Poděkování**

Práce vznikla jako součást řešení standardního SPP FSI BD13001025.

## **References**

- [1] Svidenská, A*.*: Bakalářská práce RRT Plánování pohybu robota aplikovaná ve 2D prostoru. VUT v Brně, Brno, ČR, 2007.
- [2] LaValle, S.M.: Planning Algorithms, 2006, www: http://msl.cs.uiuc.edu/~lavalle/
- [3] Berard, R.: pathRRT, 2007, Last update 1. 1. 2010 http://www.et.byu.edu/groups/eceuavweb/labs/guidance\_labs/PathPlanning/index.html
- [4] Paul, G., Clifton, M.: Function RRT, Last update 16. 9. 2008 http://www.mathworks.com/matlabcentral/fx\_files/21443/1/content/RRT20080916/html/RRT.htm

Adresa:

ÚAI, Fakulta strojního inženýrství, VUT v Brně, Technická 2, 616 69, Brno, ČR email: {krcek@fme.vutbr.cz, zuth@fme.vutbr.cz, dvorak@fme.vutbr.cz, matousek@fme.vutbr.cz}